## PCN 46 p30 MAIN LISTING

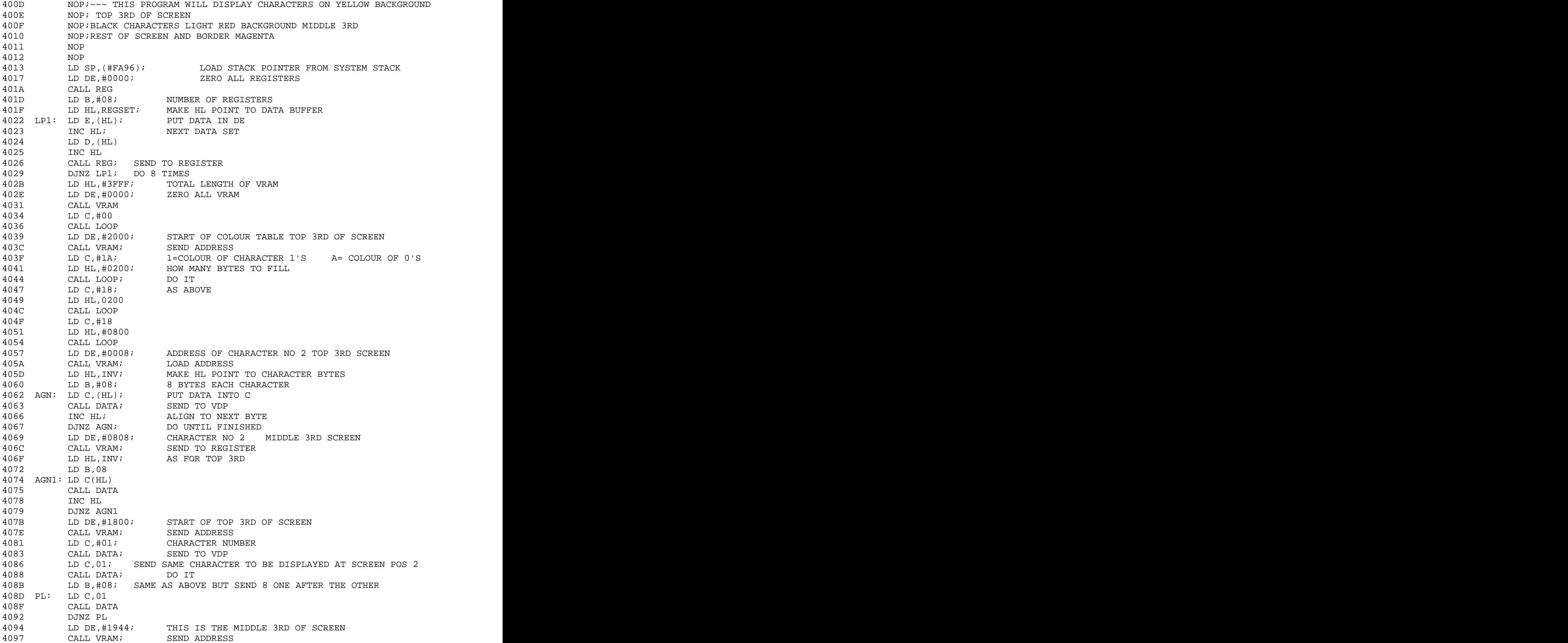

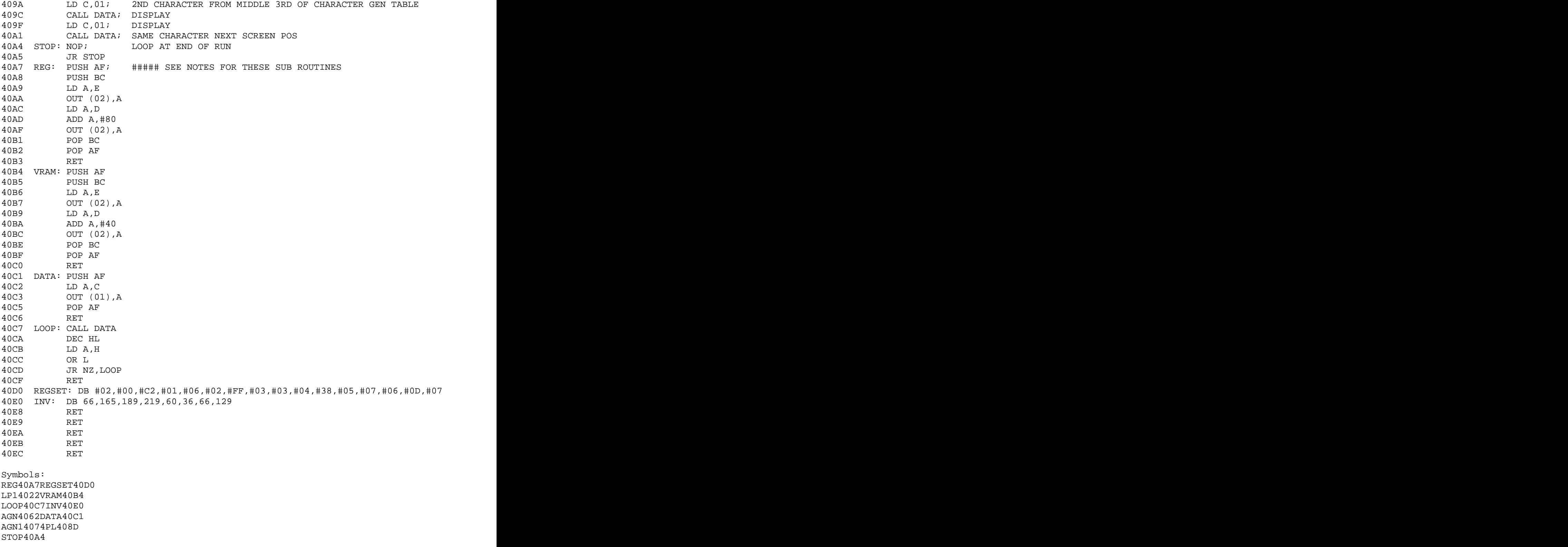

PCN Issue 46 - p30 LISTING 1

```
11 REM ----------------
11 REM <br>20 REM ON ENTRY HL POINTS TO DATA<br>30 REM D = REGISTER NUMBER
REM D = REGISTER NUMBER<br>REM E = DATA
40 REM E = DATA
50 REM
60 CODE
409B BUFFER: DB #0C; DATA
409C DB 04; REGISTER
409D DB 127; AND SO ON FOR ALL REGISTERS
409E LD HL,BUFFER; BUFFER HOLDS DATA
40A1 LD B,#08; NUMBER OF REGISTERS
40A3 LOOP: LD E,(HL); GET DATA
40A4 INC HL
40A5 LD D,(HL); GET REGISTER NUMBER
40A6 INC HL; ALIGN FOR LOOP
40A7 CALL SETUP; GO AND TRANSFER IT
40AA DJNZ LOOP; DO IT 8 TIMES
40AC SETUP: LD A,E; DATA FIRST
40AD OUT (02),A; SEND IT
40AF LD A,D; GET REGISTER NUMBER
40B0 ADD A,#80; MAKE SURE BIT 7 IS SET
40B2 OUT (02),A; SEND IT
40B4 RET; ALL DONE RETURN
40B5 RET
```
40B6 RET

Symbols: BUFFER409BSETUP40AC LOOP40A3

LISTING 2

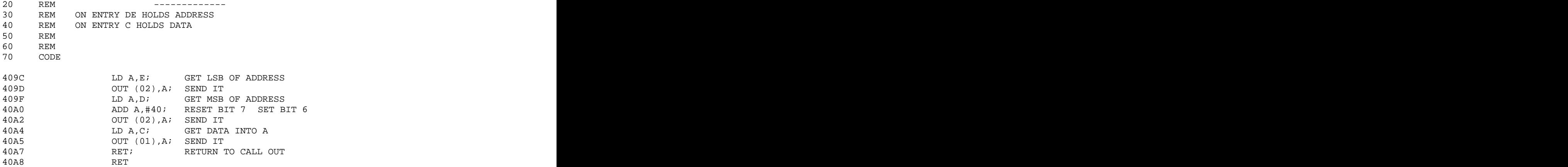

## LISTING 3

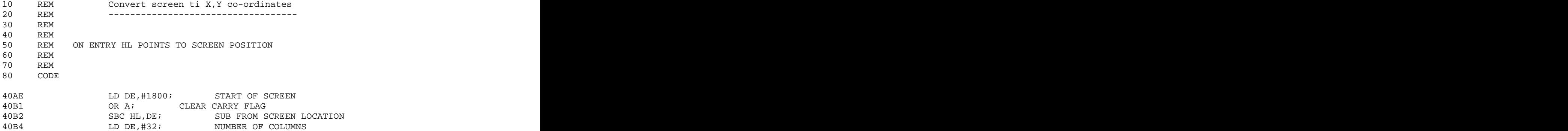

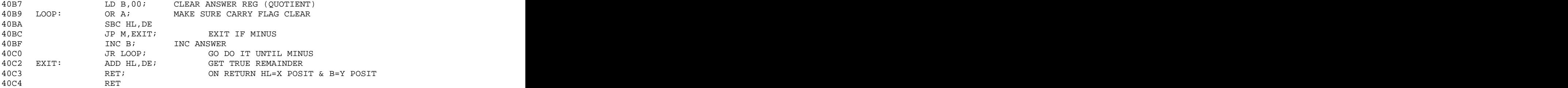

Symbols: LOOP40B9EXIT40C2

## LISTING 4

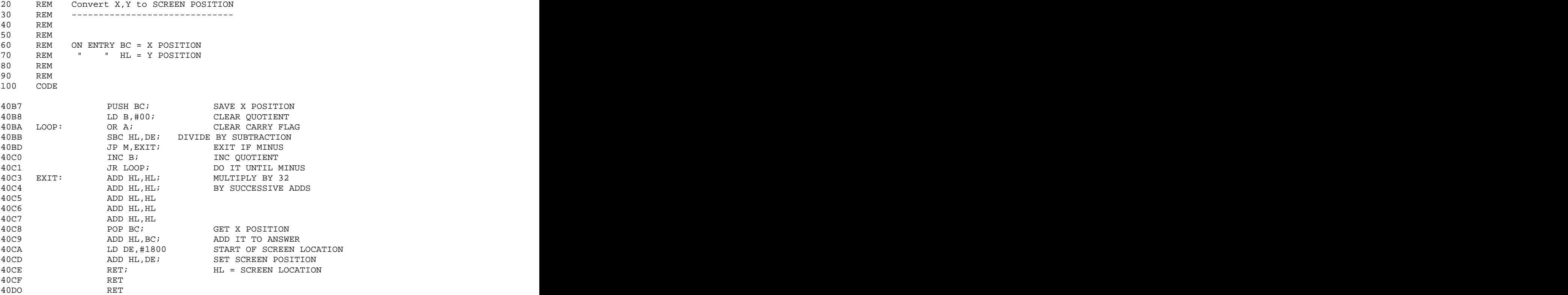

Symbols: Symbols:<br>LOOP40BAEXIT40C3